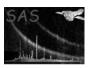

Page: 1

### proton

June 2, 2019

#### Abstract

proton uses the spectral fitting results from Xspec and model soft proton detector maps to create model soft proton contamination maps for a given observation.

### 1 Instruments/Modes

|      | Instrument | Mode    |  |
|------|------------|---------|--|
| EPIC |            | Imaging |  |

#### $\mathbf{2}$ Use

| pipeline processing  | no  |  |
|----------------------|-----|--|
| interactive analysis | yes |  |

### 3 Description

proton uses the spectral fitting results from Xspec and model soft proton detector maps to create model soft proton contamination maps for a given observation.

Warning and requirements: proton is part of the package *esas*, integrated into SAS, but (still) limited to work within *esas*' data reduction scheme. This is specially true wrt input files structure and names. In particular, proton assumes that another task from the package, mos-spectra / pn-spectra, and mos\_back / pn\_back, have been successfully run for the mos / pn exposures to be used.

#### 4 Parameters

This section documents the parameters recognized by this task (if any).

| Parameter Mand Type Default Constraints |
|-----------------------------------------|
|-----------------------------------------|

| prefix                        | yes          | string        |                        |                    |
|-------------------------------|--------------|---------------|------------------------|--------------------|
| Detector and armagine identif | iona (om "10 | (001") for +1 | a MOC armaguna COO1) + | a la a muna casada |

Detector and exposure identifiers (eg. "1S001") for the MOS exposure S001) to be processed.

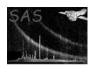

#### XMM-Newton Science Analysis System

Page:

 $^{2}$ 

caldb yes string Directory containing all the ESAS specific calibration files specname string yes File name of spectrum file used in the spectral fit to determine the residual SP contamination ccd[1-7]yes string 1 Flag to include (1) or not (0) a CCD. 400 int The low energy for the band in eV ehigh int 1250 yes The high energy for the band in eV spectrumcontrol 1 yes int 1 for a power law model, 2 for a broken power law 0 no Fitted power law index, only if spectrumcontrol=1 no 0 Scale factor for power law index, only if spectrumcontrol=1 binds Fitted soft broken power law index, only if spectrumcontrol=2 bbreak no Break energy for broken power law model, only if spectrumcontrol=2 no Fitted hard broken power law index, only if spectrumcontrol=2 bnorm no Normalization for broken power law, only if spectrumcontrol=2 clobber T/F boolean no

## 5 Input Files

Clobber existing files?

The filtered event files, products from running mos-filter or pn-filter, following the particular nomenclature used in the esas package, eg.: mos1S001-clean.fits or pnS003-clean.fits.

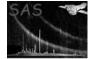

#### Page: 3

# 6 Output Files

Where MOS data are processed: mosprefix-prot-im-det-elow-ehigh.fits – The soft proton image in detector coordinates. Where PN data are processed: pnprefix-prot-im-det-elow-ehigh.fits – The soft proton image in detector coordinates.

- 7 Algorithm
- 8 Comments

References